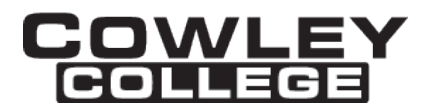

## **COWLEY COLLEGE & Area Vocational Technical School**

### **COURSE PROCEDURE FOR**

### **IOS APP DEVELOPMENT 1 CIS1767 3 Credit Hours**

### **Student Level:**

This course is open to students on the college level in either the Freshman or Sophomore year.

### **Catalog Description:**

### **CIS1767 – IOS APP DEVELOPMENT 1 (3 hrs)**

This course will prepare students to code apps for the iOS operating system. The topics will include learning the Swift programming language, views, view hierarchy, text input, delegation, view controllers, programmatic views, localization, animations, debugging, UITableView, and UITableViewCell.

#### **Prerequisites:**

None.

**Co-requisites:** None

### **Controlling Purpose:**

This course is designed to prepare students to code apps on the iOS operating system. These concepts provide a foundation for further courses in iOS app development as well as creating simple apps for use in industry.

### **Learner Outcomes:**

Upon completion of the course, the student will be able to code apps using the Swift programming language including the following topics: views, view hierarchy, text input, delegation, view controllers, programmatic views, localization, animations, debugging, UITableView, and UITableViewCell.

### **Units Outcomes and Clock Hours of Instruction for Core Curriculum:**

The following outline defines the minimum core content not including the final examination period. Instructors may add other material as time allows.

Evaluation Key:

A = All major and minor goals have been achieved and the achievement level is considerably above the minimum required for doing more advanced work in the same

Rev. 2/01/2018

field.

- B = All major goals have been achieved, but the student has failed to achieve some of the less important goals. However, the student has progressed to the point where the goals of work at the next level can be easily achieved.
- $C =$  All major goals have been achieved, but many of the minor goals have not been achieved. In this grade range, the minimum level of proficiency represents a person who has achieved the major goals to the minimum amount of preparation necessary for taking more advanced work in the same field, but without any major handicap of inadequacy in his background.
- D = A few of the major goals have been achieved, but the student's achievement is so limited that he is not well prepared to work at a more advanced level in the same field.
- F = Failing, will be computed in GPA and hours attempted.
- $N = N$  No instruction or training in this area.

# **UNIT 1:** iOS App Development Environment Outcomes: Demonstrate knowledge of the features of the interactive development environment in iOS as well as describe the iOS architecture A B C D F N Demonstrate the ability to: Create an Xcode project Implement the Model-View-Controller

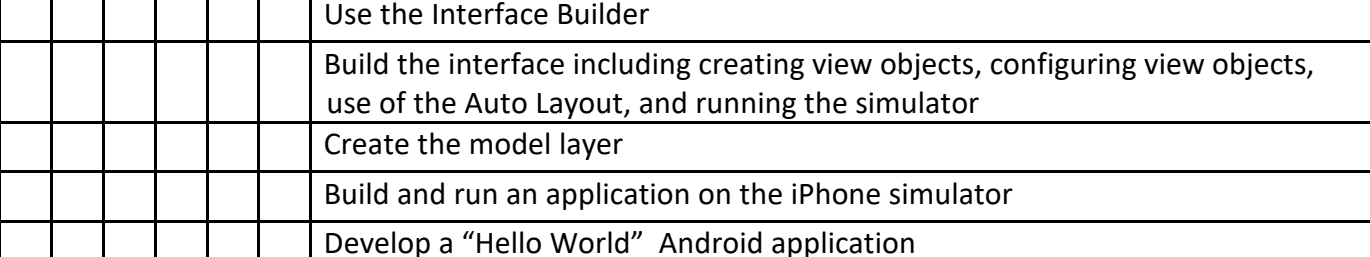

## **UNIT 2:** The Swift Language

Outcomes: Demonstrate the knowledge necessary to write simple code using the Swift language including types, standard types, loops, strings, enumerations, and the switch statement

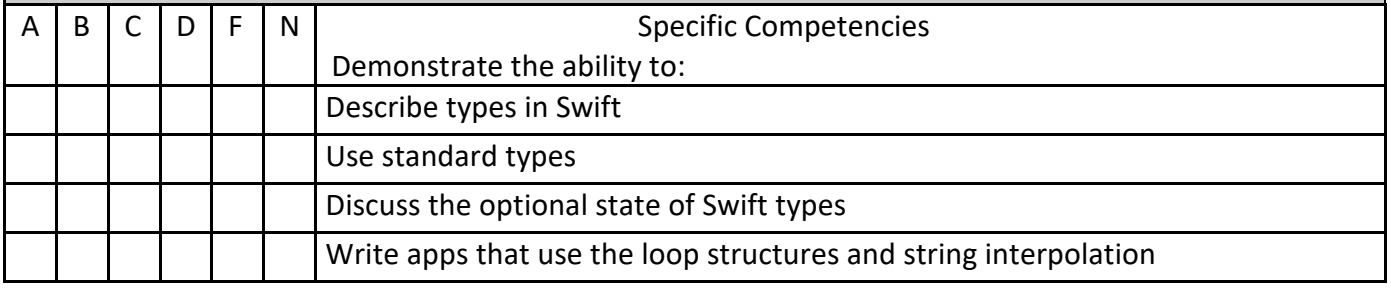

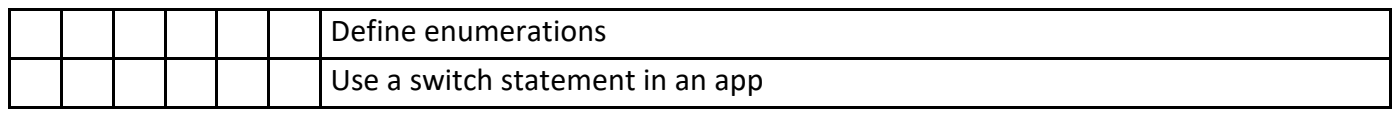

### **UNIT 3:** Views and the View Hierarchy

Outcomes: Describe how to create apps implementing different views to enhance the user interface including the Auto Layout System

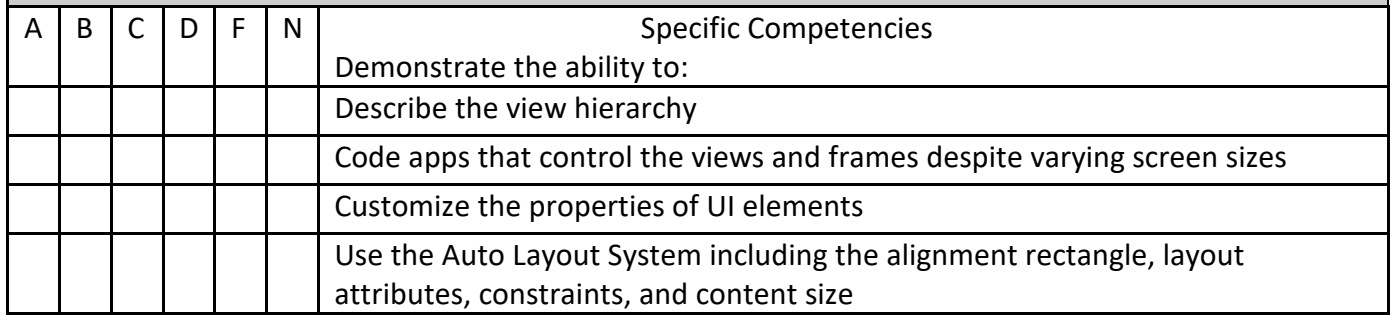

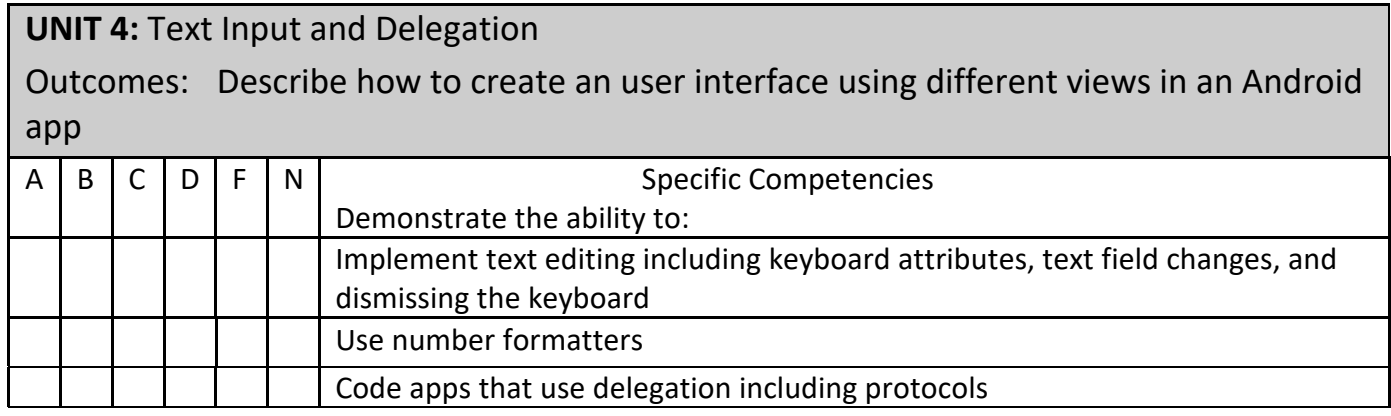

# **UNIT 5:** View Controllers

Outcomes: Describe the techniques of using view controllers to have different screens appear including the proper management of the views in an app

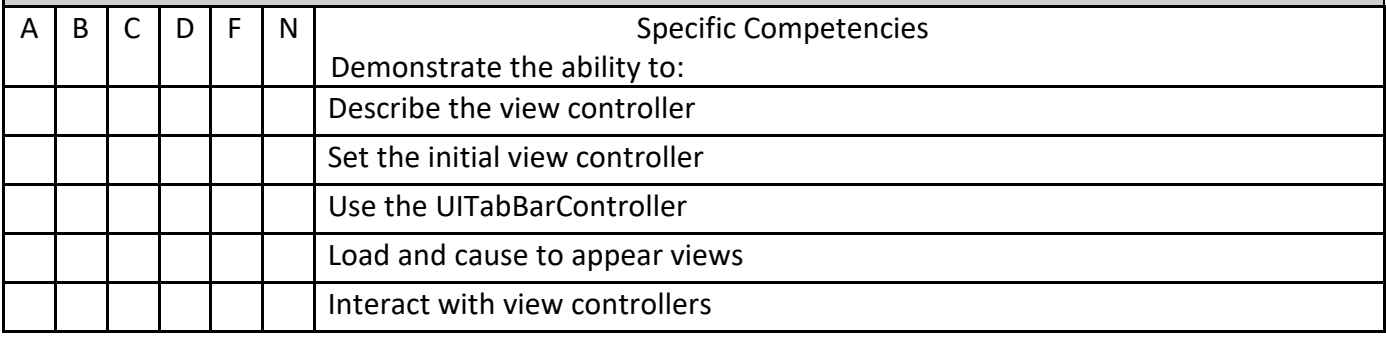

Rev. 2/01/2018

DISCLAIMER: THIS INFORMATION IS SUBJECT TO CHANGE. FOR THE OFFICIAL COURSE PROCEDURE CONTACT ACADEMIC AFFAIRS.

### **UNIT 6:** Programmatic Views

Outcomes: Explain how to control the views or screens of an app using the Swift language

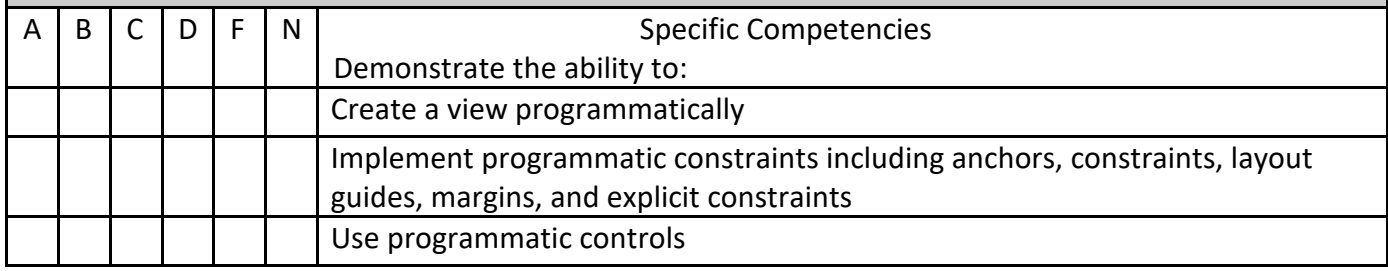

## **UNIT 7:** Localization Outcomes: Explain how to use localization to detect the user's location and change settings to match that location including time, metric, and currency A B C D F N Demonstrate the ability to: Use internationalization in an app including formatters, base

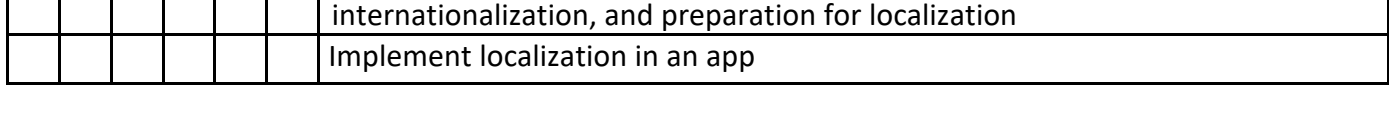

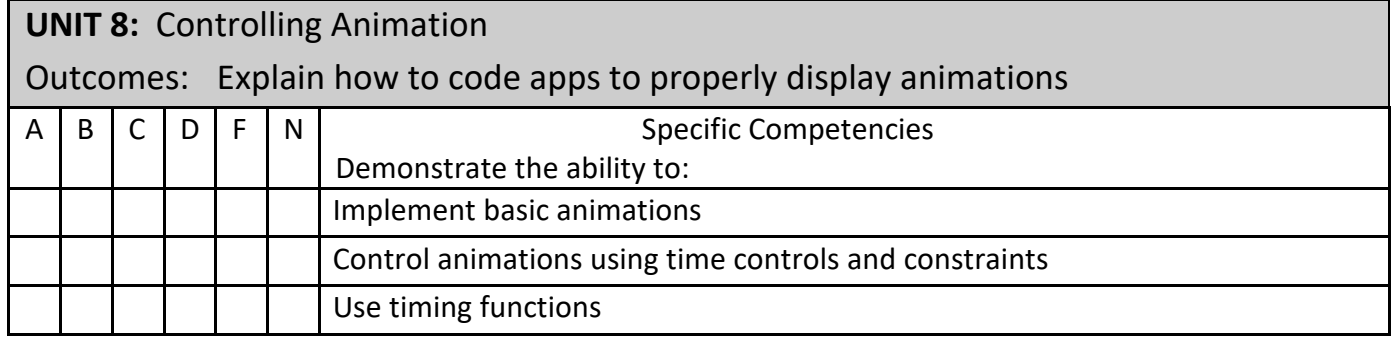

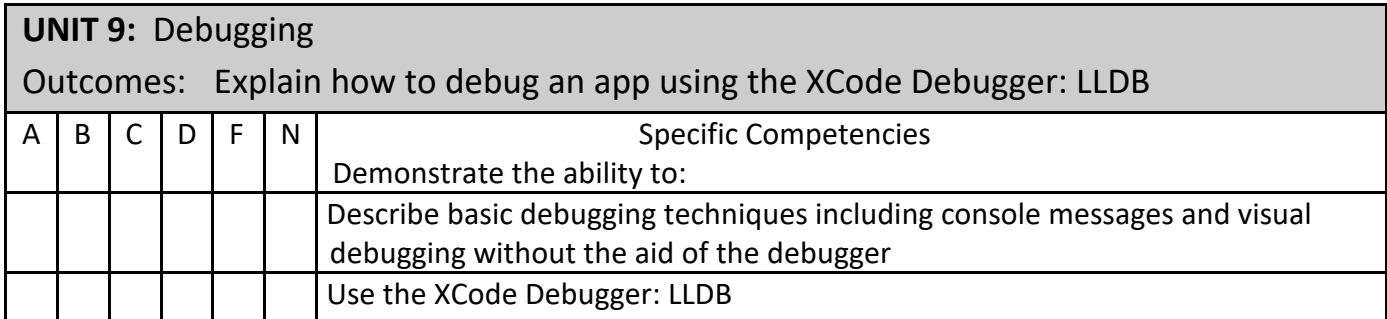

Rev. 2/01/2018

DISCLAIMER: THIS INFORMATION IS SUBJECT TO CHANGE. FOR THE OFFICIAL COURSE PROCEDURE CONTACT ACADEMIC AFFAIRS.

### **UNIT 10:** UITableView and UITableViewController

Outcomes: Explain how to write apps that present table information on a screen including options to control the look

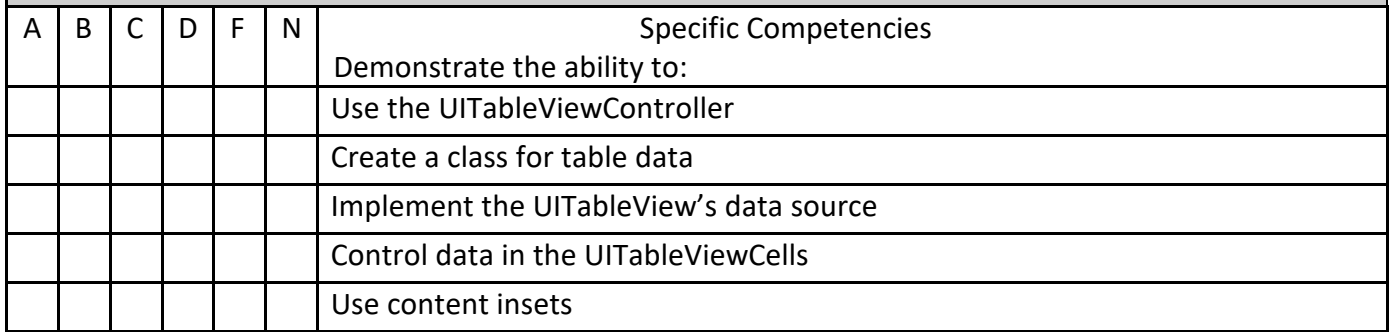

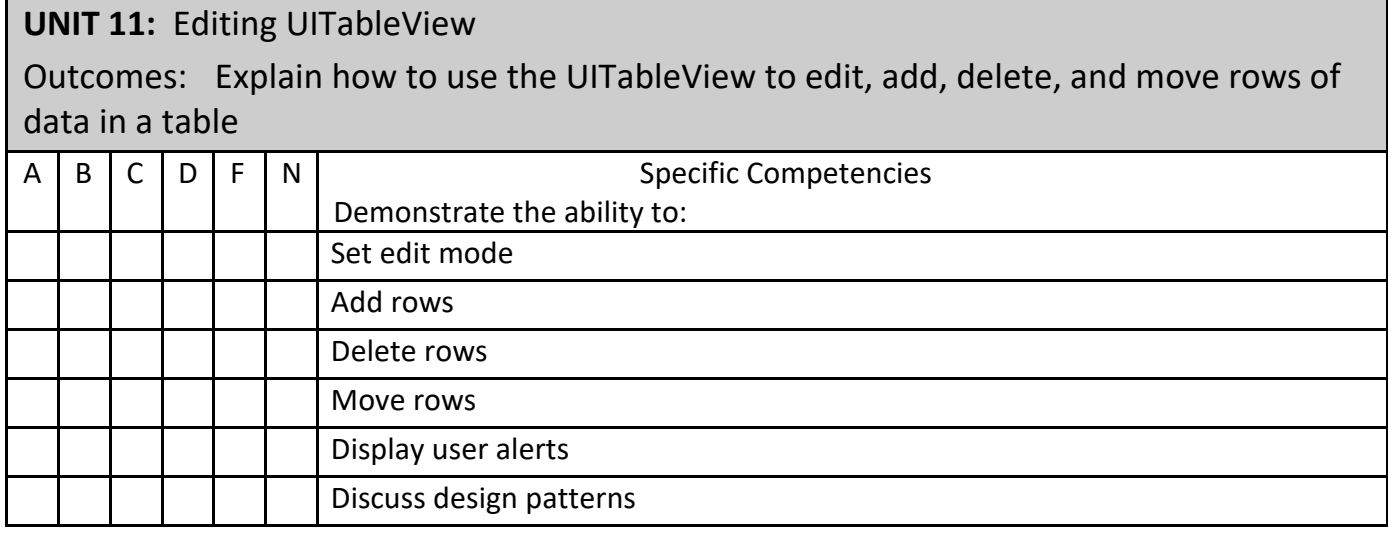

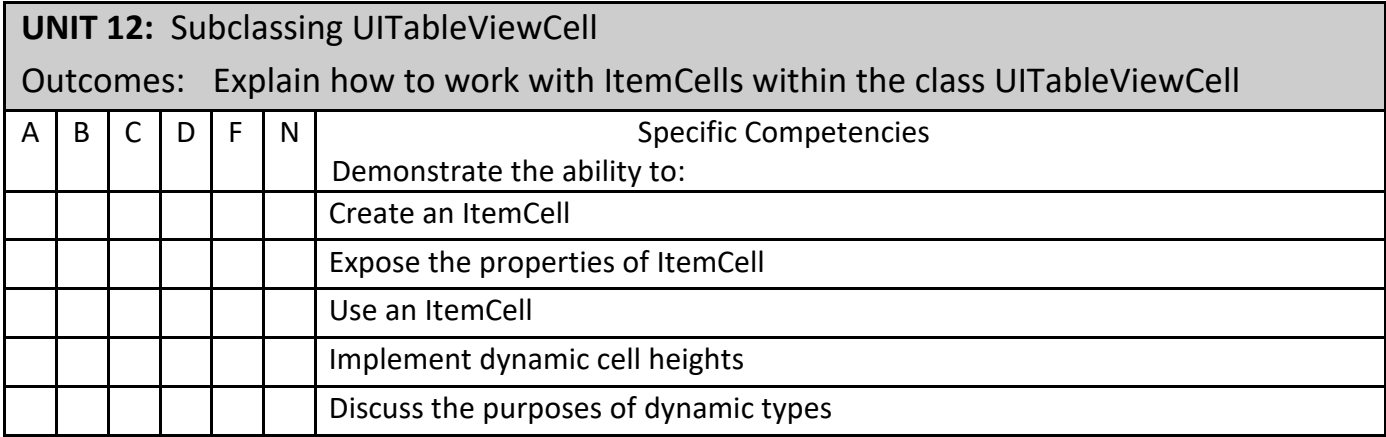

#### **Projects Required:**

Varies, refer to syllabus.

### **Textbook:**

Contact Bookstore for current textbook.

### **Materials/Equipment Required:**

None

### **Attendance Policy:**

Students should adhere to the attendance policy outlined by the instructor in the course syllabus.

### **Grading Policy:**

The grading policy will be outlined by the instructor in the course syllabus.

### **Maximum class size:**

Based on classroom occupancy

### **Course Time Frame:**

The U.S. Department of Education, Higher Learning Commission and the Kansas Board of Regents define credit hour and have specific regulations that the college must follow when developing, teaching and assessing the educational aspects of the college. A credit hour is an amount of work represented in intended learning outcomes and verified by evidence of student achievement that is an institutionally-established equivalency that reasonably approximates not less than one hour of classroom or direct faculty instruction and a minimum of two hours of out-of-class student work for approximately fifteen weeks for one semester hour of credit or an equivalent amount of work over a different amount of time. The number of semester hours of credit allowed for each distance education or blended hybrid courses shall be assigned by the college based on the amount of time needed to achieve the same course outcomes in a purely face-to-face format.

### **Refer to the following policies:**

[402.00 Academic Code of Conduct](http://www.cowley.edu/policy/policy402.html) [263.00 Student Appeal of Course Grades](http://www.cowley.edu/policy/policy263.html) [403.00 Student Code of Conduct](http://www.cowley.edu/policy/policy403.html)

### **Disability Services Program:**

Cowley College, in recognition of state and federal laws, will accommodate a student with a documented disability. If a student has a disability which may impact work in this class and which requires accommodations, contact the Disability Services Coordinator.